# Mobile Wallet Apple

- $\checkmark$  Navigate to your **Wallet App by Pressing the Wallet** Icon
- $\checkmark$  Press the "+" Button to Add Your Card

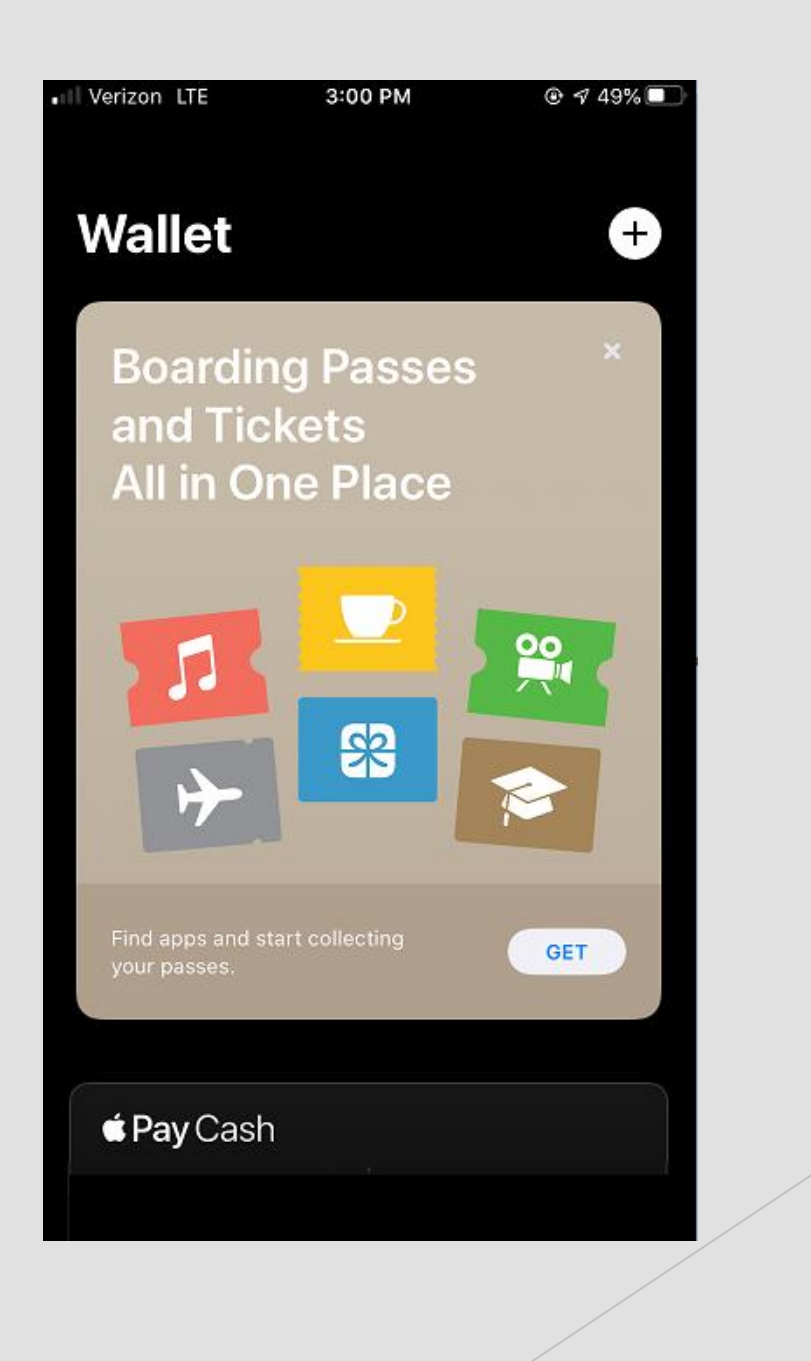

### Press "Continue" to Select it

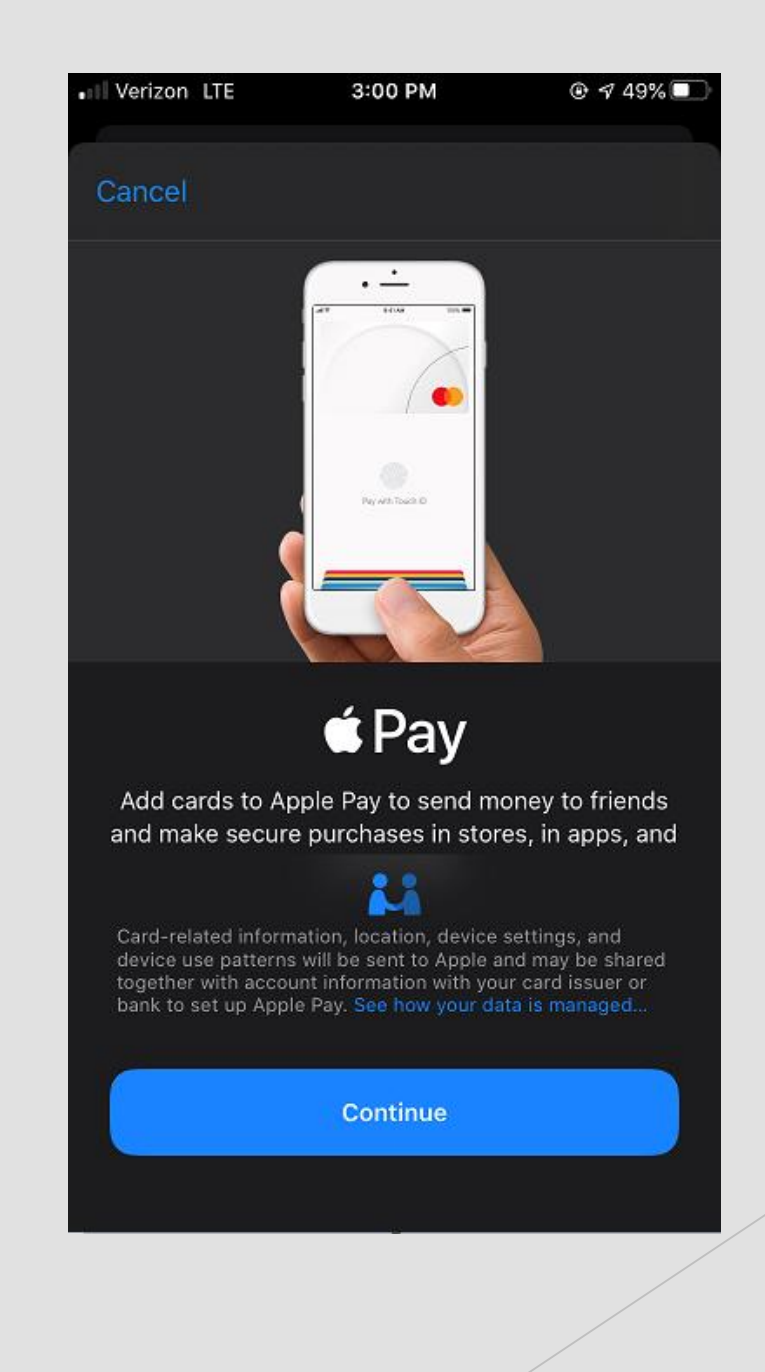

# Press "Credit or Debit Card" to Select it

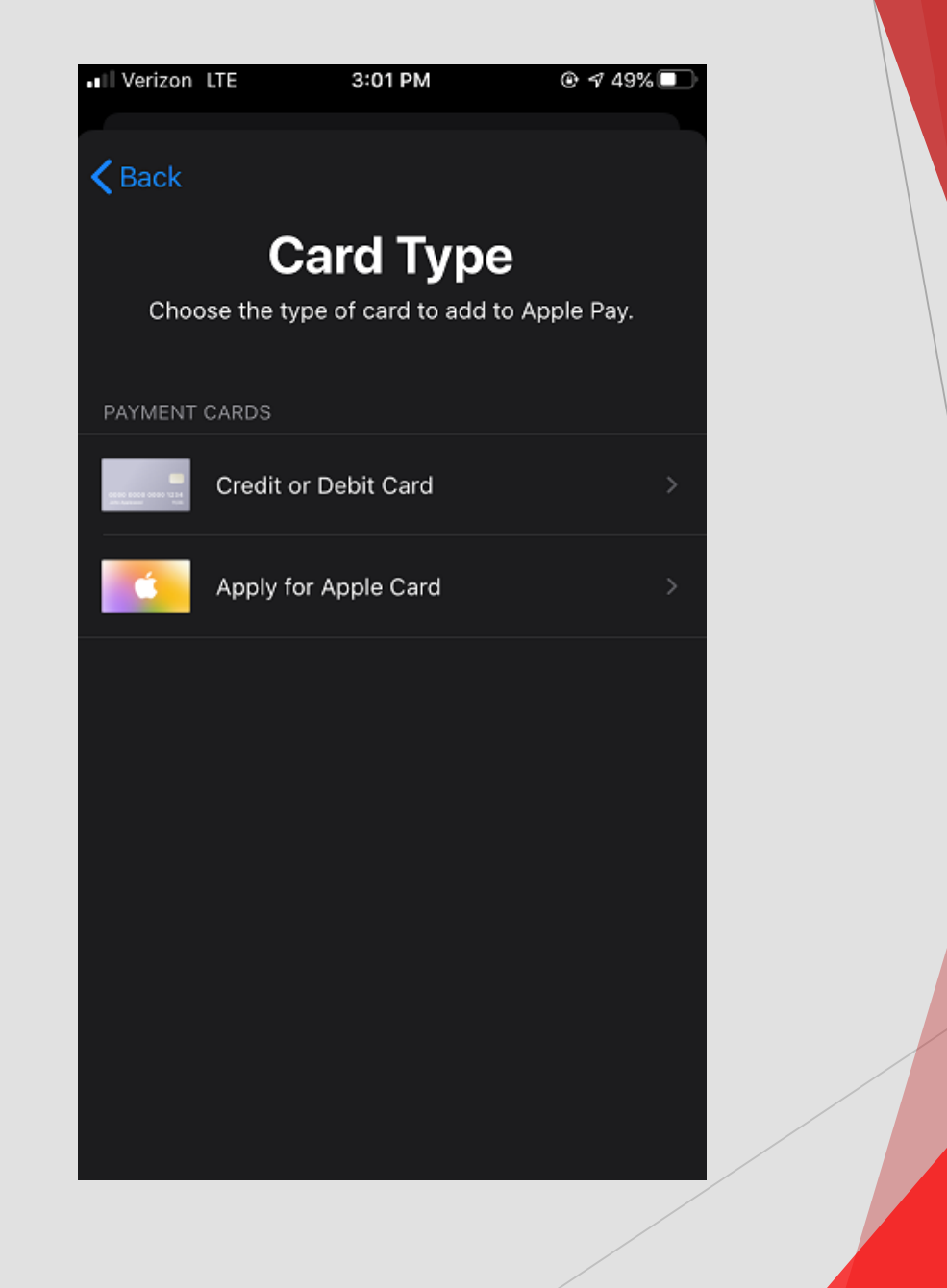

- $\checkmark$  If Card Has Been Used Already on Device it Will Prompt Your Card Number on File
- $\checkmark$  If You Want to Add a Different Card Press "Add a Diffferent Card" and Type in Card Info
- $\checkmark$  Type in Security Code (3 Digit Code on Back of Card)
- Press "Next"

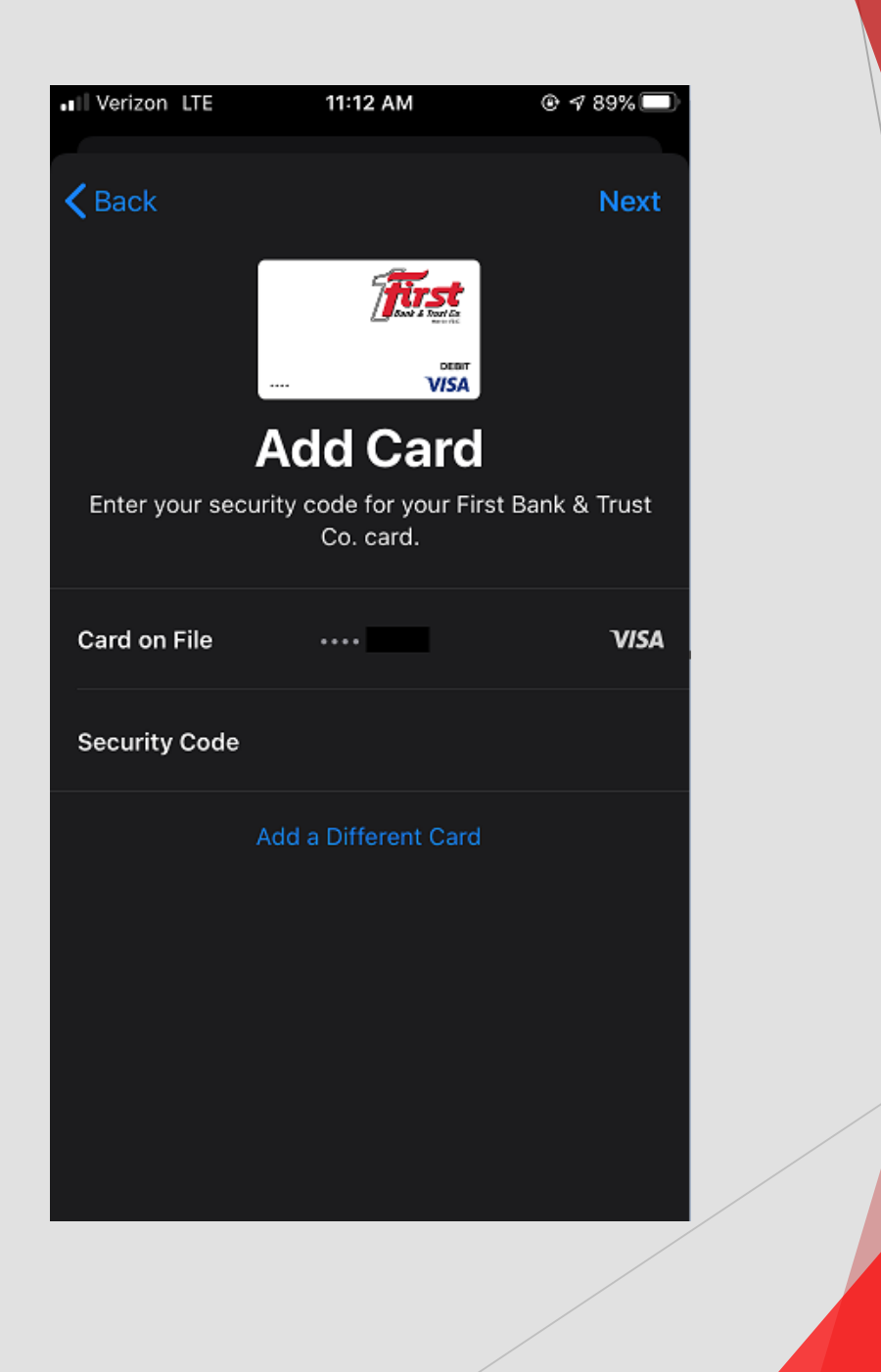

### ✓ Read and Scroll **Through the Terms** and Conditions

← Press "Agree" if You Agree to the **Terms** 

#### all Verizon LTE 3:01 PM  $@749\%$ **Terms and Conditions**

Terms for Adding Your FIRST BANK & TRUST CO. card to a Digital Wallet

These Terms for adding your FIRST BANK & TRUST CO. card to a Digital Wallet (the "Terms") apply when you choose to add a FIRST BANK & TRUST CO. credit or debit card ("FIRST BANK & TRUST CO. card") to a Digital Wallet ("Wallet"). In these Terms, "you" and "your" refer to the cardholder of the FIRST BANK & TRUST CO., and "we," "us," "our," and "FIRST BANK & TRUST CO. card" refer to the issuer of your FIRST BANK & TRUST CO. card, which is FIRST BANK & TRUST CO.. When you add a FIRST BANK & TRUST CO. card to the Wallet, you agree to these Terms.

1. Adding Your FIRST BANK & TRUST CO. Card.

You can add an eligible FIRST BANK & TRUST CO. card to the Wallet by following the instructions of the Wallet provider. Only FIRST BANK & TRUST CO. cards that we indicate are eligible can be added to the Wallet. If your FIRST BANK & TRUST CO. card or underlying account is not in good standing, that FIRST BANK & TRUST CO. card will not be eligible to enroll in the Wallet. When you add a FIRST BANK & TRUST CO. card to the Wallet, the Wallet allows you to use the FIRST BANK & TRUST CO. card to enter into transactions where the Wallet is accepted. The Wallet may not be accepted at all places where your FIRST BANK & TRUST CO. card is accepted.

2. Your FIRST BANK & TRUST CO. Card Terms Do Not Change.

The terms and account agreement that govern your FIRST BANK & TRUST CO. card do not change when you add your FIRST BANK & TRUST CO. card to the Wallet. The Wallet simply provides

# ✓ Loading..

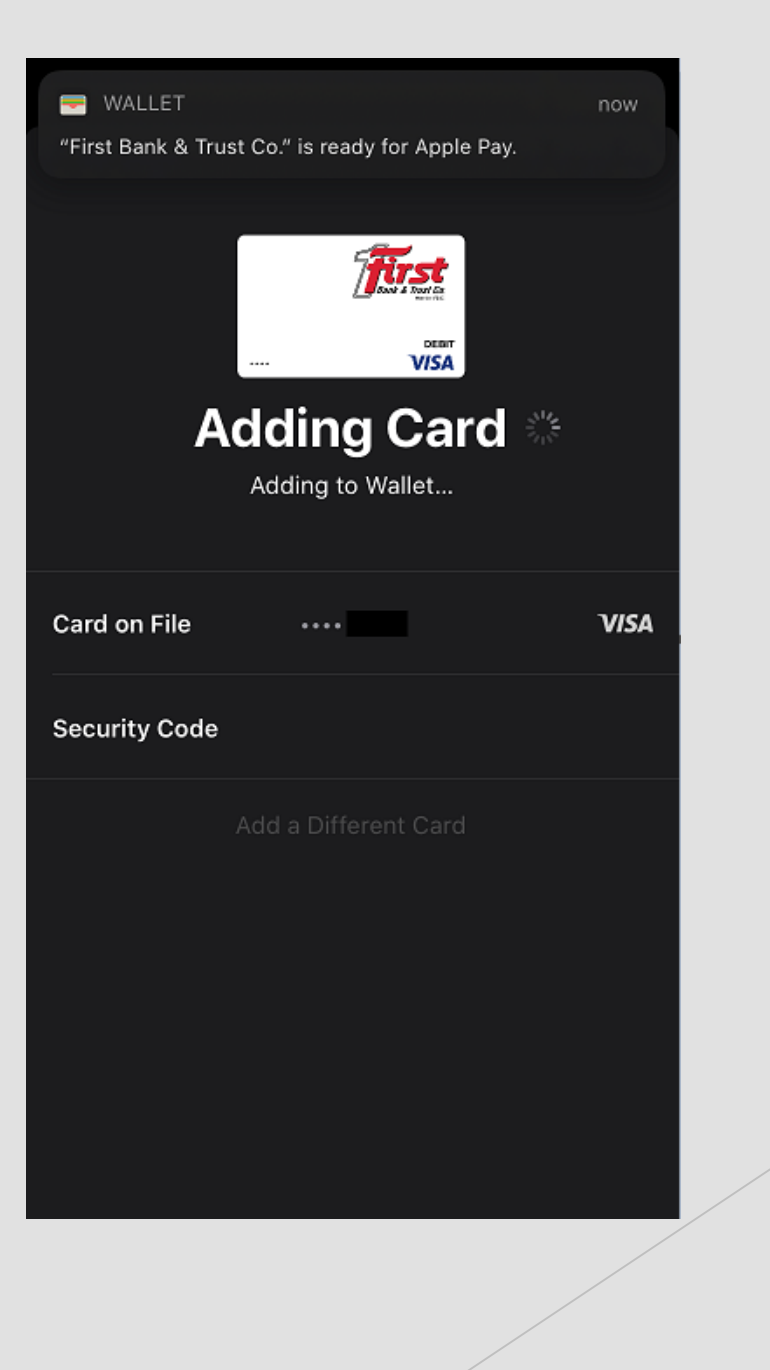

# Your Card is Now Ready to Use!

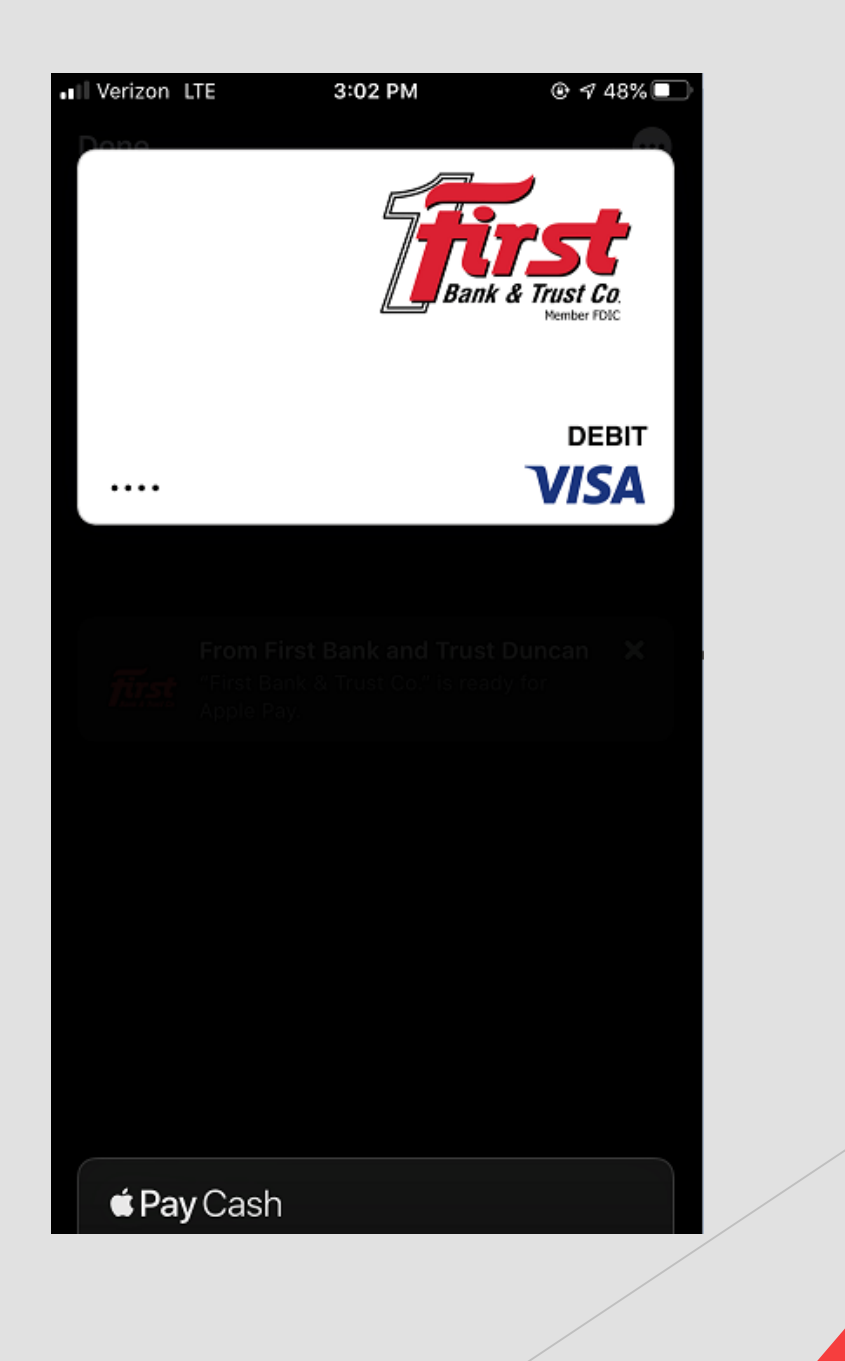